<< AutoCAD2006 >>

, tushu007.com

<< AutoCAD2006 >>

13 ISBN 9787561131947

10 ISBN 7561131941

出版时间:2006-6

页数:286

PDF

更多资源请访问:http://www.tushu007.com

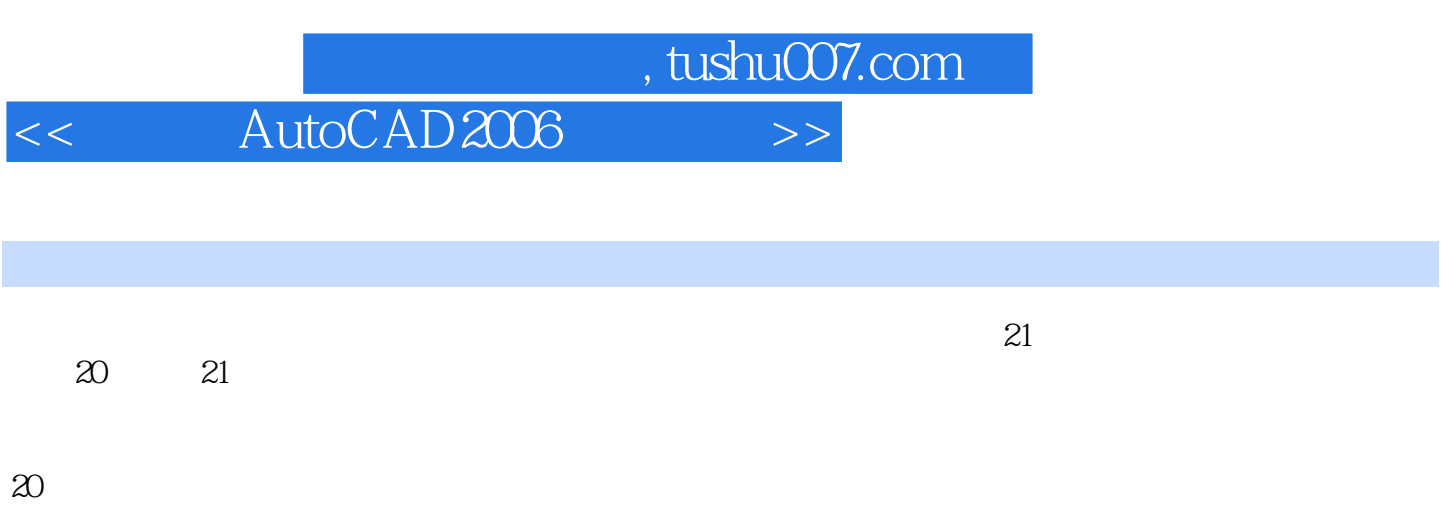

## <<中文版AutoCAD2006实例教程>>

## AutoCAD 2006

- ? AutoCAD 1982 1.0 AutoCAD 2006
- AutoCAD 2006 主要新增功能有:(1)显示线条的长度和角度等制图和编辑中各要素的相关信息,可实现更直观的  $2$
- $3$  $4$

, tushu007.com

 $,$  tushu007.com

## <<中文版AutoCAD2006实例教程>>

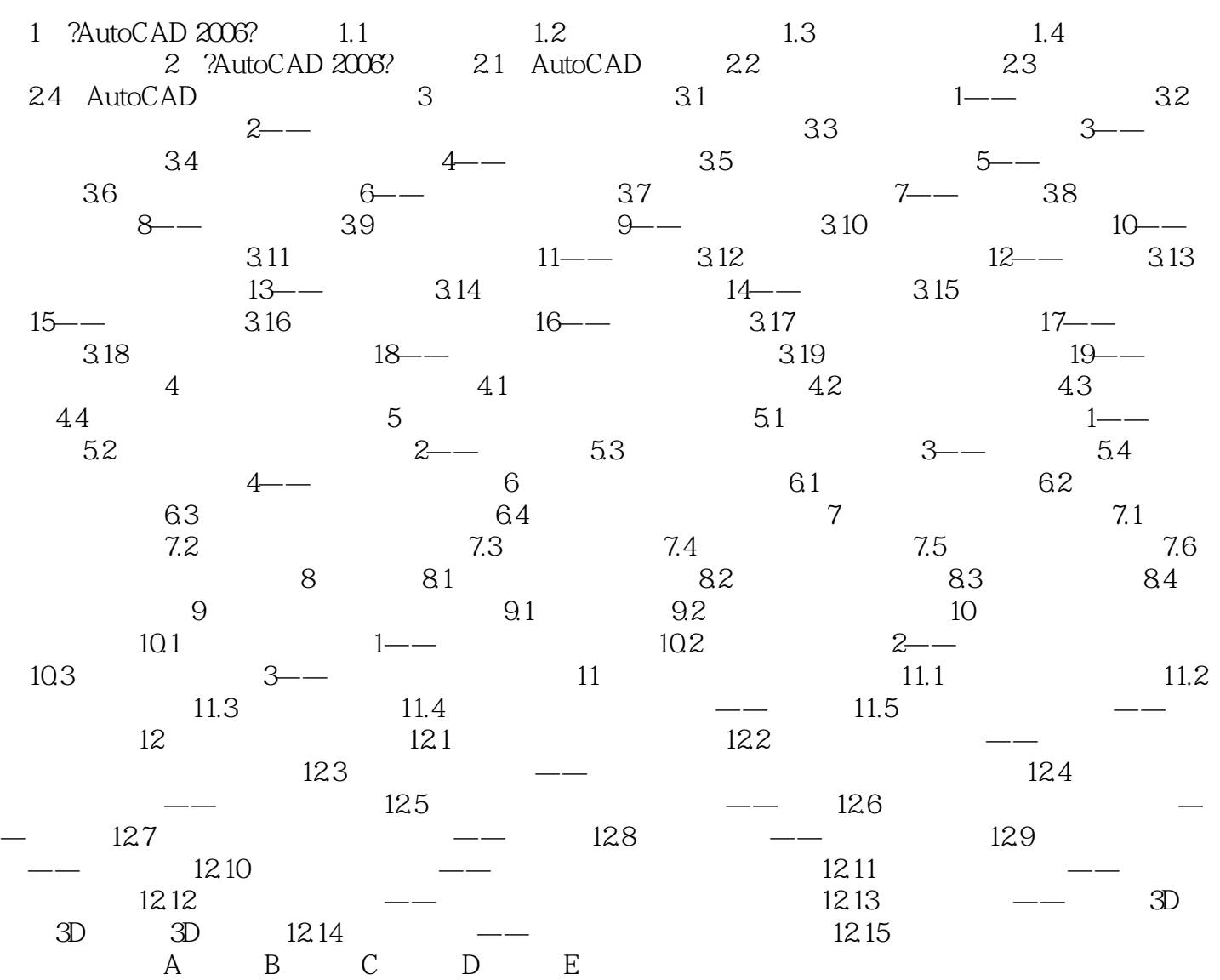

, tushu007.com << AutoCAD2006

## 1.1.1 1.1 1.1 l 1.1 http://doi.org/ AutoCAD 2006 1 1  $\text{AutoCAD 2006} \vspace{-2mm}$  <br> Windows AutoCAD 2006 AutoCAD 2006 AutoCAD 2006 2 AutoCAD 2006 1-2 windows autoCAD 2006<br>(1) AutoCAD 2006 AutoCAD 2006 Drawingl. dwg. The AutoCAD 2006  $(2)$  12

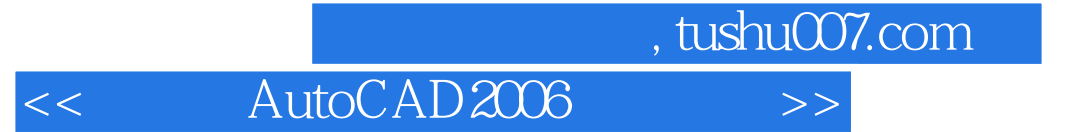

本站所提供下载的PDF图书仅提供预览和简介,请支持正版图书。

更多资源请访问:http://www.tushu007.com